# Εισαγωγή στην R

Δρ. Σωτήριος Δ. Νικολόπουλος

#### *Big Data & Analytics*

Πανεπιστήμιο Πελοποννήσου

Τμήμα Λογιστικής & Χρηματοοικονομικών

s.nikolopoulos@go.uop.gr

.<br>Δρ. Σωτήριος Δ. Νικολόπουλος (ΠΠ - ΛΟΧΡΗ) R 1/75 χρονικό του και το προβλείο του και το προσωπικό του και του

KOKK@KKEKKEK E 1990

# Ενότητες

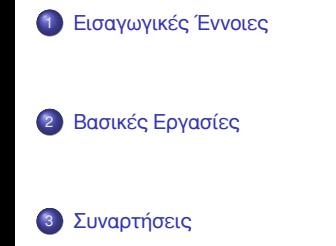

Παραδείγματα προς επίλυση

# Ενότητες Παρουσίασης

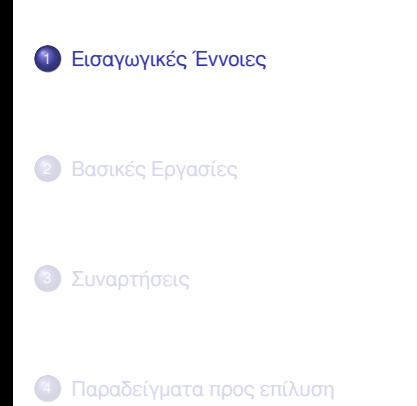

KOXK@XKEXKEX E 1990 .<br>Δρ. Σωτήριος Δ. Νικολόπουλος (ΠΠ - ΛΟΧΡΗ) βρετείται του και το κατά το κατά το κατά το κατά του και το κατά το

## Εισαγωγή

Η R δεν είναι απλά μια γλώσσα προγραμματισμού, αλλά και ένα περιβάλλον λογισμικού.

Είναι ευρέως διαδεδομένη και χρησιμοποιείται κυρίως για στατιστικούς υπολογισμούς, για την παραγωγή γραφικών απεικονίσεων και για την επεξεργασία και ανάλυση των δεδομένων κατά την Εξόρυξη Δεδομένων.

Οι βασικότεροι λόγοι για τους οποίους έγινε τόσο δημοφιλής η R είναι η ευκολία στην εκμάθησή της, η συμβατότητά της με τα πιο διαδεδομένα λειτουργικά συστήματα **(Linux, Mac OS και Windows)**, το ότι διαθέτει έναν μεγάλο αριθμό έτοιμων πακέτων με καλογραμμένα εγχειρίδια χρήσης, και τέλος το γεγονός ότι είναι δωρεάν διαθέσιμη.

Δρ. Σωτήριος Δ. Νικολόπουλος (ΠΠ - ΛΟΧΡΗ) R 4/75 (Σωτήριος Δ. Από το καθεί του και το καθεί του καθεί του καθε

KOXK@XXEXXEX E 1090

Ορισμός και Κλάσεις Αντικειμένων

Στην κονσόλα της R, ο χρήστης μπορεί να πληκτρολογήσει διάφορες εκφράσεις.

Στις περισσότερες γλώσσες προγραμματισμού υπάρχουν μεταβλητές και τύποι μεταβλητών.

Ωστόσο, η R "βλέπει" τα πάντα ως αντικείμενα (object), τα οποία ανήκουν σε μια κλάση (class).

Με απλά λόγια, για την R τα αντικείμενα είναι οι μεταβλητές, ενώ η κλάση είναι ο τύπος τους.

Στην R δεν απαιτείται η ρητή δήλωση της κλάσης στην οποία ανήκουν τα αντικείμενα.

Αυτή καθορίζεται αυτόματα από την τιμή που θα ανατεθεί στο αντικείμενο. Η ανάθεση τιμής γίνεται με τον τελεστή <− ή με τον τελεστή =

Ορισμός και Κλάσεις Αντικειμένων

Η R έχει πέντε βασικές ή ατομικές (atomic) κλάσεις αντικειμένων:

- **1** χαρακτήρας (character)
- <sup>2</sup> αριθμητικός πραγματικοί αριθμοί (numeric)
- **3** ακέραιος (integer)
- <sup>4</sup> σύνθετος (complex)
- <sup>5</sup> λογικός (logical True/False)

Ορισμός και Κλάσεις Αντικειμένων

Η R χρησιμοποιεί, επίσης, βασικές δομές δεδομένων ως κλάσεις αντικειμένων.

Η βασικότερη δομή είναι το **διάνυσμα (vector)**. Ένα διάνυσμα μπορεί να περιέχει αντικείμενα του ίδιου μόνο τύπου. Η δημιουργία ενός διανύσματος είναι εφικτή, χρησιμοποιώντας είτε τη συνάρτηση **c**, είτε τη συνάρτηση **vector**.

Οι αριθμοί αντιμετωπίζονται γενικά ως αριθμητικά αντικείμενα, δηλαδή ως πραγματικοί αριθμοί.

Στην περίπτωση που θέλουμε να ορίσουμε ρητά έναν αριθμό ως ακέραιο, θα πρέπει μετά τον αριθμό να ακολουθεί το επίθεμα **L**.

Αξίζει να αναφέρουμε ότι υπάρχουν και ειδικές τιμές, όπως η τιμή **Inf**, η οποία αναπαριστά το άπειρο, και η τιμή **NaN** (Not a Number) η οποία αναπαριστά μη ορισμένη τιμή.

Δρ. Σωτήριος Δ. Νικολόπουλος (ΠΠ - ΛΟΧΡΗ) R 7/75 χρονικό του R 7/75 χρονικό του R 7/75 χρονικό του R 7/75 χρον

Βασικές κλάσεις αντικειμένων της R.

> x <- "Hello World!"  $>$  class  $(x)$ [1] " character" > y <− 3.14  $>$  class (y) [1] "numeric" > z <− 15L  $>$  class( $z$ ) [1] "integer" > c <− 5 + 2 i  $>$  class(c) [1] "complex" > t <− TRUE  $>$  class ( $t$ ) [1] "logical" Δρ. Σωτήριος Δ. Νι

R  $\overline{\phantom{a}}$  8/75

KOXK@XKEXKEX E 1990

Παράδειγμα χρήσης των attributes.

Κάθε αντικείμενο έχει συγκεκριμένες ιδιότητες, όπως:

- $\bullet$  names,
- <sup>2</sup> dim,
- <sup>3</sup> class,
- <sup>4</sup> length,
- <sup>5</sup> και άλλες ιδιότητες ορισμένες από τον χρήστη.

```
> x <- list (age=c(10, 21, 33), weight=c(30, 66, 80))
> names (x)
[1] "age" "weight"
> length (x)[1] 2
```
Δρ. Σωτήριος Δ. Νικολόπουλος (ΠΠ - ΛΟΧΡΗ) R 10 / 75

```
> x <- c("This", "is", "a", "character", "vector")
> x
[1] "This" "is" "a" " "character" "vector"
> y <- c(1, 2, 3, 5, 7)
> y
[1] 1 2 3 5 7
> class (x)[1] " character"
> class (y)
[1] "numeric"
```
Όπως ήδη αναφέρθηκε, η R υποστηρίζει βασικές δομές δεδομένων ως κλάσεις αντικειμένων.

Η βασικότερη δομή είναι το διάνυσμα.

Ο πιο εύκολος τρόπος δημιουργίας ενός διανύσματος είναι με χρήση της συνάρτησης **c**, από την αγγλική λέξη concatenate (= συνένωση).

Δρ. Σωτήριος Δ. Νικολόπουλος (ΠΠ - ΛΟΧΡΗ) R 11/75 (Σωτήριος του Καρτάκι Του Καρτάκι Του Καρτάκι Του Καρτάκι Το

KOXK@XKEXKEX E DAG

Δρ. Σωτήριος Δ. Νικολόπουλος (ΠΠ - ΛΟΧΡΗ

Παράδειγμα δημιουργίας διανύσματος

```
> x <- c("This", "is", "a", "character", "vector")
> x
[ 1 ] " This " " i s " " a " " c h a r a ct e r " " v e ct o r "
> y <- c(1, 2, 3, 5, 7)
> y
[1] 1 2 3 5 7
> class (x)[1] "character"
> class (y)
[1] "numeric"
```
Δρ. Σωτήριος Δ. Νικολόπουλος (ΠΠ - ΛΟ)

Παράδειγμα δημιουργίας διανύσματος με τη συνάρτηση vector.

Εναλλακτικά, μπορεί να χρησιμοποιηθεί η συνάρτηση **vector**.

Γενικά, η δεικτοδότηση των διάφορων δομών στην R ξεκινούν από το 1 και όχι από το 0.

K (日) K (日) X 경 X X 경 X 경 및 X 이익(이

```
" # Αρχικοποίηση ~ λογικού ~ διανύσματος ~ μήκους ~ 5"
> x <- vector (mode="logical", length=5)
> x
[1] FALSE FALSE FALSE FALSE FALSE
> x [ 1 ] <− TRUE
> x
[1] TRUE FALSE FALSE FALSE FALSE
```
Δρ. Σωτήριος Δ. Νικολόπουλος (ΠΠ - ΛΟ

Τα διανύσματα ανήκουν στα **ατομικά** (**atomic**) αντικείμενα.

Αυτό σημαίνει ότι τα επιμέρους αντικείμενα του διανύσματος θα πρέπει να ανήκουν στην ίδια κλάση.

Σε περίπτωση που αυτό δεν ισχύει, τότε η R δεν θα εκτυπώσει σφάλμα.

Αντίθετα, θα κάνει τροποποίηση κλάσης, ώστε όλα τα αντικείμενα να ανήκουν στην ίδια κλάση.

Για τις **βασικές κλάσεις**, η σειρά βαρύτητας είναι **χαρακτήρας, αριθμός, λογικός**.

```
> x <- c ("Hello World!", 1, TRUE)
> x
[1] "Hello World!" "1" "TRUE"
> y <- c(1, TRUE, FALSE)
> y
[1] 1 1 0
```
# Διανύσματα και Λίστες (Παράδειγμα δημιουργίας λίστας.)

Σε περίπτωση που θέλουμε να αποφύγουμε την αυτόματη μετατροπή, μπορούμε είτε να ορίσουμε ρητά το πώς αυτή θα γίνει με τις συναρτήσεις **as.integer**, **as.numeric, as.logical** κ.λπ, είτε να χρησιμοποιήσουμε μια άλλη δομή, τη **λίστα (list)**.

Μια λίστα, όπως και το διάνυσμα, είναι ένα σύνολο από αντικείμενα, που όμως μπορούν να ανήκουν σε διαφορετική κλάση. Για τη δημιουργία λίστας χρησιμοποιούμε τη συνάρτηση **list**.

```
> x <- list ("Hello World!", 2015, TRUE, 3.14)
> x
[ [ 1 ] ][1] "Hello World!"
[ [ 2 ] ][ 1 ] 2015
[[3]][1] TRUE
[[4]][1] 3.14
                                                  KOXK@XXEXXEX E 1090
```
Δρ. Σωτήριος Δ. Νικολόπουλος (ΠΠ - ΛΟΧΡΗ) R 15 / 75 A 200 R 15 A 200 R 15 / 75 A 200 R 15 / 75 A 200 R 15 / 75

Ένα **μητρώο** (matrix) είναι ουσιαστικά πολλά διανύσματα ενωμένα.

Δηλαδή, είναι μια ειδική δομή, η οποία έχει ως επιπλέον **ιδιότητα** (attribute) τη **διάσταση** (dimension).

Με απλά λόγια, ένα μητρώο είναι ένα δισδιάστατο διάνυσμα, και από τον ορισμό του είναι ατομικό, δηλαδή τόσο οι γραμμές όσο και οι στήλες του μητρώου θα πρέπει να περιέχουν αντικείμενα της ίδιας κλάσης.

Υπάρχουν αρκετοί τρόποι δημιουργίας ενός μητρώου.

Ένας από αυτούς είναι δημιουργώντας ένα διάνυσμα και στη συνέχεια θέτοντας τις διαστάσεις με τη συνάρτηση **dim**.

Δρ. Σωτήριος Δ. Νικολόπουλος (ΠΠ - ΛΟΧΡΗ) R 16 / 75 AM AND 10 AM AND 10 AM AND 10 AM AND 10 / 75 AM AND 16 / 75

Παράδειγμα δημιουργίας μητρώου από διάνυσμα.

 $>$  mat <- c(1, 3, 2, 4)  $> dim(mat) < -c(2, 2)$ > mat  $[\ ,1]$   $[\ ,2]$  $[1,]$  1 2  $[2,]$  3 4

Παράδειγμα δημιουργίας μητρώου με χρήση της συνάρτησης matrix.

Εναλλακτικά, μπορούμε να δημιουργήσουμε μητρώο μόνο με χρήση της συνάρτησης **matrix**, θέτοντας όμως κάποια επιπλέον ορίσματα.

```
> temp <- c(1, 2, 3, 7, 8, 9)
> mat <- matrix (temp, nrow=2, ncol=3, byrow=TRUE)
> mat
[ , 1 ] [ , 2 ] [ , 3 ][1,] 1 2 3
[2,] 7 8 9
"# Default byrow=FALSE"
> mat <- matrix (temp, nrow=2, ncol=3)
> mat
[ , 1] [ , 2] [ , 3][1,] 1 3 8
[2,] 2 7 9
                                                   イロトメタトメミドメミド (ミ) のんぴ
  Δρ. Σωτήριος Δ. Νικολόπουλος (ΠΠ - ΛΟΧΡΗ) R 18 / 75 A - 18 A - 18 A - 18 / 75 A - 18 / 75 A - 18 / 75 A - 18 / 75
```
Ένας ακόμα τρόπος είναι δένοντας υπάρχοντας διανύσματα είτε κατά γραμμές με χρήση της συνάρτησης rbind είτε κατά στήλες με χρήση της συνάρτησης **cbind**.

 $> t1 \leq -c(1, 2, 3)$  $> t2 < -c(7, 8, 9)$ # Γραμμές  $>$  rbind ( $t1$ ,  $t2)$  $[ , 1] [ , 2] [ , 3]$  $t1$  1 2 3 t 2 7 8 9 # Στήλες  $>$  cbind ( $t1$ ,  $t2)$ t1 t2  $[1,] 1 7$  $[2,] 2 8$  $[3,] 3 9$ KOXK@XKEXKEX E DAG

Δρ. Σωτήριος Δ. Νικολόπουλος (ΠΠ - ΛΟΧΡΗ) R 19975 - Το 1998 R 1998 R 1998 R 1998 R 1998 R 19975 B 19975 B 1997

# Παράγοντες και Κατηγορικά Δεδομένα

Οι παράγοντες (factors) παρέχουν έναν εύκολο τρόπο αναπαράστασης και διαχείρισης **κατηγορικών** (nominal) δεδομένων.

Διαθέτουν **επίπεδα** (levels), τα οποία ουσιαστικά είναι οι πιθανές τιμές που μπορούν να πάρουν.

Η δημιουργία ενός παράγοντα γίνεται με χρήση της συνάρτησης **factor**.

Η σειρά των επιπέδων σε κάποιες περιπτώσεις παίζει ρόλο.

Επίσης, σε κάποιες περιπτώσεις είναι χρήσιμο να θέσουμε το όρισμα **levels** της συνάρτησης **factor**, περιορίζοντας έτσι τις επιτρεπτές τιμές.

Σε αυτή την περίπτωση, τιμές, οι οποίες δεν αναφέρονται στο όρισμα **levels**, απορρίπτονται και θεωρούνται ελλιπείς τιμές.

# Παράγοντες και Κατηγορικά Δεδομένα

Παράδειγμα δημιουργίας παράγοντα (factor).

Δρ. Σωτήριος Δ. Νικολόπουλος (ΠΠ - ΛΟΧΡΗ) R 21 / 75

```
> factor (c("Yes", "No", "No", "Yes"))
[1] Yes No No Yes
Levels: No Yes
> f <- factor(c("Yes", "No", "No", "Yes"), levels=c("Yes"))
> f[1] Yes <NA> <NA> Yes
Levels: Yes
```
# Ελλιπείς Τιμές

Παράδειγμα ελλιπών τιμών.

Υπάρχει ένας ειδικός τύπος δεδομένων για την αναπαράσταση των ελλιπών τιμών.

Οι ελλιπείς τιμές στην R συμβολίζονται είτε ως **NA**, είτε ως **NaN** για μη προκαθορισμένες μαθηματικές πράξεις.

Δρ. Σωτήριος Δ. Νικολόπουλος (ΠΠ - ΛΟΧΡΗ) R 22 / 75 A R 200 R 200 R 22 / 75 A R 200 R 22 / 75 A R 22 / 75 A R 2

Για τον έλεγχο ελλιπών τιμών υπάρχουν οι συναρτήσεις **is.na** και **is.nan**, αντίστοιχα.

Η τιμή **NA** ανήκει στην αριθμητική κλάση, ενώ η τιμή **NaN** στη λογική κλάση.

> x <− NA  $>$  is . na(x) [ 1 ] TRUE > y <− 0/0 > y [ 1 ] NaN  $>$  is . nan(y) [1] TRUE

## Πλαίσια Δεδομένων

Τα **πλαίσια δεδομένων** (data frames) χρησιμοποιούνται για την αποθήκευση δεδομένων σε μορφή **πίνακα**.

Έχουν παρόμοια δομή με τα **μητρώα**, καθώς είναι και αυτά δισδιάστατα. Ωστόσο, σε αντίθεση με τα μητρώα, μπορούν, όπως και οι **λίστες**, να έχουν διαφορετικό τύπο δεδομένων σε κάθε στήλη τους.

Ένας λογικός περιορισμός που θέτουν είναι ότι κάθε στήλη μπορεί να περιέχει μόνο αντικείμενα της ίδιας κλάσης.

Για τη δημιουργία ενός πλαισίου δεδομένων χρησιμοποιούμε τη συνάρτηση **data.frame**.

## Πλαίσια Δεδομένων

Δρ. Σωτήριος Δ. Νικολόπουλος (ΠΠ - ΛΟΧΡΙ

Παράδειγμα δημιουργίας πλαισίου δεδομένων (data frame).

> x <- c("maria", "giwrgos", "giannhs") > y <− c(15, 16, 20) > z <− c (FALSE, FALSE, TRUE) > dfr <- data.frame(username=x, age=y, adult=z)  $>$  dfr username age adult 1 maria 15 FALSE 2 giwrgos 16 FALSE 3 giannhs 20 TRUE  $>$  dfr[1,] username age adult 1 maria 15 FALSE

 $>$  dfr[1,] username age adult 1 maria 15 FALSE  $>$  dfr[,1] [1] "maria" "giwrgos" "giannhs" > dfr\$age  $[1]$  15 16 20

Δρ. Σωτήριος Δ. Νικολόπουλος (ΠΠ - ΛΟΧΡΗ) R 25 / 75

Πλαίσια Δεδομένων Παράδειγμα δημιουργίας πλαισίου δεδομένων (data frame).

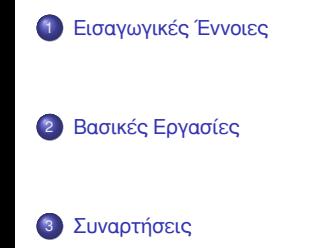

4 Παραδείγματα προς επίλυση

Ανάγνωση Δεδομένων από Αρχείο

Μια από τις βασικότερες εργασίες είναι η ανάγνωση δεδομένων από κάποιο αρχείο.

Οι πιο διαδεδομένοι τρόποι ανάγνωσης αρχείων είναι με χρήση των συναρτήσεων **read.table** και **read.csv**.

Μερικά από τα βασικότερα ορίσματα τους είναι τα εξής:

- **file**, το όνομα του αρχείου,
- **header**, λογικό όρισμα, το οποίο σηματοδοτεί αν το αρχείο έχει γραμμή κεφαλίδας ή όχι,
- **sep**, αλφαριθμητικό, το οποίο ορίζει με τι διαχωρίζονται οι στήλες, π.χ. κόμμα, κενό κ.λπ.,
- **colClasses**, διάνυσμα χαρακτήρων με τις κλάσεις κάθε στήλης του συνόλου δεδομένων,

Δρ. Σωτήριος Δ. Νικολόπουλος (ΠΠ - ΛΟΧΡΗ) R 27/75 χρονικό του και επιστεί το κατά την επιστηριστική προσωπική σ

**nrows**, αριθμός γραμμών, που θα διαβαστούν – η προεπιλογή είναι να διαβαστεί ολόκληρο το αρχείο,

Ανάγνωση Δεδομένων από Αρχείο

- **comment.char**, αλφαριθμητικό, που ορίζει τον χαρακτήρα σχολίων στο αρχείο,
- **skip**, αριθμός γραμμών, που θα παραληφθούν από την αρχή του αρχείου,
- **stringsAsFactors**, λογικό όρισμα τα αντικείμενα κλάσης χαρακτήρα να κωδικοποιηθούν ως παράγοντες. Η προεπιλεγμένη τιμή είναι TRUE.

Ανάγνωση Δεδομένων από Αρχείο

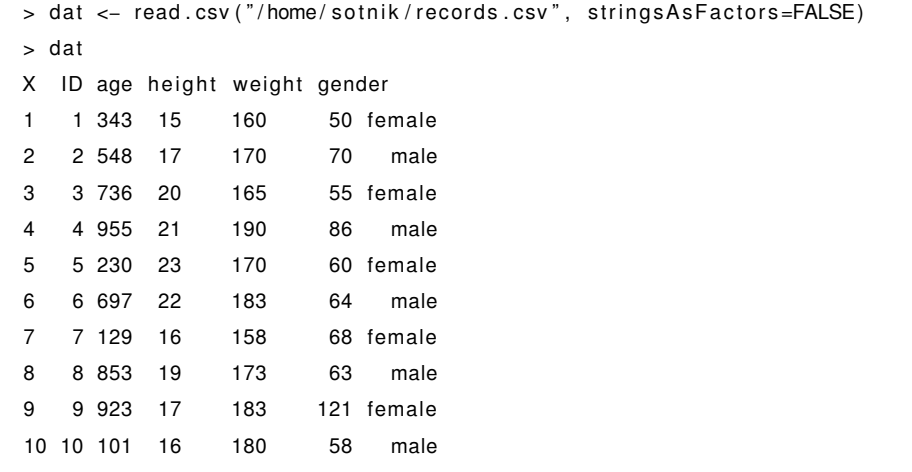

Δρ. Σωτήριος Δ. Νικολόπουλος (ΠΠ - ΛΟΧΡΗ) R 29 / 75

KOKK@KKEKKEK E 1990

Δρ. Σωτήριος Δ. Νικολόπουλος (ΠΠ - ΛΟ)

Η παραγωγή ακολουθιών είναι μια απλή, αλλά αρκετά σημαντική εργασία, αφού θέτει τα θεμέλια για πιο σημαντικές εργασίες, όπως η αναφορά σε υποσύνολο μιας δομής και η διανυσματοποίηση.

Ο πιο απλός τρόπος παραγωγής ακολουθιών είναι με χρήση του τελεστή "**:**".

```
> x <− 1:10
> x
[ 1 ] 1 2 3 4 5 6 7 8 9 10
> y <− −5:5
> y[1] -5 -4 -3 -2 -1 0 1 2 3 4 5
```
Ένας άλλος τρόπος παραγωγής ακολουθιών είναι με χρήση της συνάρτησης **seq**. Η συνάρτηση **seq** δέχεται τα ακόλουθα ορίσματα:

- **from**, η αρχή της ακολουθίας,
- **to**, ο μέγιστος αριθμός, και συνεπώς το τέλος, της ακολουθίας,
- **by**, το βήμα αύξησης της ακολουθίας προεπιλεγμένη τιμή το 1,
- **length**, αν δοθεί στη θέση του **by**, χωρίζει το διάστημα **from-to** σε τόσα διαστήματα και επιστρέφει τις τιμές των άκρων.

Δρ. Σωτήριος Δ. Νικολόπουλος (ΠΠ - ΛΟΧΡΗ

Δημιουργία ακολουθίας με χρήση του τελεστή ":".

```
> x \leftarrow \text{seq}(\text{from}=2, \text{to}=10, \text{by}=3)> x
[1] 2 5 8
> x < - seq (from = 2, to = 10, by = 2)
> x
[1] 2 4 6 8 10
> y \le - seq(from=2, to=10, length=4)
> y
[ 1 ] 2.000000 4.666667 7.333333 10.000000
```
Δημιουργία ακολουθίας με χρήση της συνάρτησης rep.

Τέλος, μια ακόμα χρήσιμη συνάρτηση για παραγωγή ακολουθιών με συγκεκριμένο μοτίβο είναι και η συνάρτηση **rep**, η οποία δέχεται τα ακόλουθα ορίσματα:

Δρ. Σωτήριος Δ. Νικολόπουλος (ΠΠ - ΛΟΧΡΗ) R 33 / 75

イロトイ団トイミドイミド (ミ) のなが

- **x**, το αντικείμενο που θα χρησιμοποιηθεί για τη δημιουργία της ακολουθίας.
- **times**, φορές επανάληψης του αντικειμένου.

```
> x <- rep (1:3, 4)
> x
[ 1 ] 1 2 3 1 2 3 1 2 3 1 2 3
> x < - rep ("hello", 5)
> x
[1] "hello" "hello" "hello" "hello" "hello"
```
# Αναφορά σε Υποσύνολα Δομών

**Τα διανύσματα, τα μητρώα και οι λίστες παρέχουν έναν τρόπο ομαδοποίησης των δεδομένων.**

Ωστόσο, σε αρκετές περιπτώσεις ο χρήστης χρειάζεται να χρησιμοποιήσει ένα υποσύνολο μόνο αυτών των δεδομένων.

Υπάρχουν 3 διαφορετικοί τελεστές για την αναφορά σε ένα υποσύνολο μιας δομής.

Ο πιο απλός τελεστής για αναφορά σε υποσύνολο δομής είναι η μονή τετραγωνική παρένθεση "**[**".

Μπορεί να έχει ως περιεχόμενο έναν αριθμό ή μια ακολουθία αριθμών για την αναφορά ενός ή περισσότερων στοιχείων της δομής.

Το αποτέλεσμα που επιστρέφεται ανήκει πάντα στην ίδια κλάση με αυτή στην οποία ανήκε το αρχικό αντικείμενο.

Δρ. Σωτήριος Δ. Νικολόπουλος (ΠΠ - ΛΟΧΡΗ) R 34/75 (Στραπής του Καρτάντου Καρτάντου Καρτάντου Καρτάντου Καρτάντ

```
> x < - seq(1, 15, 2)
> x
[1] 1 3 5 7 9 11 13 15
> x [1:3][1] 1 3 5
> class (x[1:3])
[1] "numeric"
> y <- list ("Hello", "Planet", "Earth!")
> y[c(1,3)][[1]][1] "Hello"
[ [ 2 ] ][1] "Earth!"
> class ( y [ c ( 1 , 3 )])
[1] " list"
                                                       KOKK@KKEKKEK E 1990
 Δρ. Σωτήριος Δ. Νικολόπουλος (ΠΠ - ΛΟΧΡΗ) R 35/75 R 35/75 (2008) R 35/75 (300 m - 1 2008) R 35/75 (300 m - 1 2008) R
```
Αναφορά σε Υποσύνολα Δομών

Παράδειγμα αναφοράς σε υποσύνολο δομής με τον τελεστή "[".

#### Αναφορά σε Υποσύνολα Δομών

Παράδειγμα αναφοράς σε υποσύνολο δομής με τον τελεστή "[[".

Ένας άλλος τελεστής για αναφορά υποσυνόλου είναι οι διπλές τετραγωνικές παρενθέσεις "**[[**".

Ο συγκεκριμένος τελεστής χρησιμοποιείται για λίστες και πλαίσια δεδομένων.

Μπορεί να χρησιμοποιηθεί για αναφορά ενός μόνο στοιχείου της δομής και το αποτέλεσμα που επιστρέφεται ανήκει στην κλάση, στην οποία ανήκει το στοιχείο, όπου γίνεται η αναφορά.

Δρ. Σωτήριος Δ. Νικολόπουλος (ΠΠ - ΛΟΧΡΗ) R 36/75 χρονικό του και το προβλείο του και το προσωπικό του του του

```
> y <- list ("Hello", "Planet", "Earth!")
> y [[1]][1] "Hello"
> class ( y [[1]])
[1] "character"
> y [[ c ( 1 , 3) ] ]Error in y[[c(1, 3)]] : subscript out of bounds
```
Παράδειγμα αναφοράς σε υποσύνολο δομής με τον τελεστή "\$".

Ο τρίτος τελεστής είναι το δολάριο "\$" και μπορεί να γίνει αναφορά σε στοιχεία λίστας ή πλαισίου δεδομένων με ονόματα.

Για την κλάση του αποτελέσματος που επιστρέφεται ισχύει η ίδια λογική με αυτή του τελεστή **[[**.

```
> y <- list (age=c(15, 16, 28), height=c(1.60, 1.68, 1.76))
> y
$age
[1] 15 16 28
$height
[1] 1.60 1.68 1.76
> class (y)
[1] "list"
> y$age
[1] 15 16 28
> class (y$age) [1] "numeric"
                                                       KID KARA KENYEN E YORO
  Δρ. Σωτήριος Δ. Νικολόπουλος (ΠΠ - ΛΟΧΡΗ) R 37/75 χρονικό του και το προβλείο του και το προσωπικό του του του
```
Δρ. Σωτήριος Δ. Νικολόπουλος (ΠΠ - Λ

Παράδειγμα χρήσης του ορίσματος drop σε αναφορά στοιχείου μητρώου.

Ειδικά στα **μητρώα**, όταν γίνεται αναφορά σε ένα μόνο στοιχείο, το αποτέλεσμα θεωρείται ως ένα διάνυσμα μήκους **<sup>1</sup>**, αντί για ένα μητρώο διαστάσεων 1*×*1.

Με χρήση του ορίσματος **drop** μπορούμε να αλλάξουμε αυτή τη συμπεριφορά.

```
> x <- matrix (1:4, nrow=2, ncol=2, byrow=TRUE)
> x
[ , 1] [ , 2][1,] 1 2
[2,] 3 4
> class (x[1,1])
[1] "integer"
> class (x[1,1, \text{ drop=FALSE}])[1] " matrix" " array"
```
Δρ. Σωτήριος Δ. Νικολόπουλος (ΠΠ

Παράδειγμα χρήσης του ορίσματος exact για μερικό ταίριασμα ονόματος.

Οι τελεστές [[ και \$ επιτρέπουν μερικό ταίριασμα ονομάτων.

Αυτό είναι εφικτό με χρήση του ορίσματος **exact**.

```
> y <- list (age=c(15, 16, 28), height=c(1.60, 1.68, 1.76))
> y
$age
[1] 15 16 28
$ h e i g ht
[1] 1.60 1.68 1.76
> y [ [ " age " ] ]
[1] 15 16 28
> y [["a", exact=FALSE]]
[1] 15 16 28
```
Παράδειγμα αφαίρεσης ελλιπών τιμών.

Δρ. Σωτήριος Δ. Νικολόπουλος (ΠΠ - ΛΟΧΙ

Τέλος, μια από τις πιο χρήσιμες εφαρμογές της αναφοράς υποσυνόλου δομής είναι η εξαγωγή των θέσεων με ελλιπείς τιμές **NA**.

```
> y [ [ " age " ] ]
[1] 15 16 28
> y [["a", exact=FALSE]]
[1] 15 16 28
> y <− c(15, 20, 45, NA, NA, 50)
> y
[1] 15 20 45 NA NA 50
> i < -i s . na(y)> i[1] FALSE FALSE FALSE TRUE TRUE FALSE
> y [ ! i ]
[1] 15 20 45 50
```
#### Διανυσματοποίηση

**Ένα από τα χαρακτηριστικά της R που την κάνουν να ξεχωρίζει, είναι ότι επιτρέπει την εκτέλεση πράξεων μεταξύ διανυσμάτων και μητρώων.**

Η μετατροπή πράξεων σε πράξεις διανυσμάτων/μητρώων λέγεται **διανυσματοποίηση** (vectorization).

Σε αρκετές περιπτώσεις, πράξεις μεταξύ διανυσμάτων ή/και μητρώων μπορούν να αντικαταστήσουν τη χρήση βρόχων επανάληψης.

Έτσι, ο κώδικας μπορεί να γίνει συνοπτικός και αρκετά πιο ευανάγνωστoς.

**Ο κυριότερος λόγος που θέλουμε να έχουμε όσο το δυνατόν περισσότερη διανυσματοποίηση είναι ότι οι πράξεις μεταξύ διανυσμάτων εκτελούνται πολύ πιο γρήγορα απ' ό,τι αν γίνονταν οι επιμέρους πράξεις μία-μία με βρόχο επανάληψης.**

Αυτό συμβαίνει, διότι κατά τις πράξεις μεταξύ διανυσμάτων, οι πράξεις εκτελούνται παράλληλα.

#### Διανυσματοποίηση

Σύγκριση χρόνου πρόσθεσης διανυσμάτων με βρόχο επανάληψης και διανυσματοποίηση.

KOXK@XKEXKEX E DAG

```
> x <− rnorm (10000000)
> y <− rnorm (10000000)
> z <- vector (mode="numeric", length=10000000)
> start <- proc.time()
> for (i in 1:10000000){
  }
> z [ i ] <− x [ i ] + y [ i ]
> proc.time() – start
user system elapsed
0.129 0.006 2.659
> # Διανυσματοποίηση
> start <- proc.time()
> z <− x + y
> proc.time() – start
user system elapsed
0.013 0.012 0.024
Δρ. Σωτήριος Δ. Νικολόπουλος (ΠΠ - ΛΟ)
```
### Δομές Ελέγχου

Εκτέλεση υπό συνθήκη: if-else

Η R διαθέτει βασικές δομές ελέγχου, όπως η **υπό συνθήκη εκτέλεση** και οι **βρόχοι επανάληψης**.

Αυτές οι δομές ελέγχου είναι πολύ απλές, αλλά συγχρόνως χρήσιμες.

**Εκτέλεση υπό συνθήκη: if-else** Αυτή είναι και η πιο βασική δομή ελέγχου.

Η συντριπτική πλειοψηφία των προγραμμάτων σε κάποιο σημείο θα χρειαστεί να χρησιμοποιήσει υπό συνθήκη εκτέλεση.

Ουσιαστικά, γίνεται έλεγχος μιας έκφρασης και αν αυτή αποτιμηθεί ως αληθής (True), τότε εκτελείται ένα κομμάτι κώδικα. Σε αντίθετη περίπτωση, υπάρχουν 3 πιθανά σενάρια.

Είτε να συνεχιστεί η ροή του προγράμματος, είτε να ελεγχθεί κάποια άλλη συνθήκη, ή τέλος να εκτελεστεί ένα άλλο κομμάτι κώδικα, το οποίο θα θέλαμε να εκτελεστεί μόνο στην περίπτωση που η έκφραση είναι **ψευδής** (False).

# Δομές Ελέγχου

Παράδειγμα δομής ελέγχου if-else.

```
> x <− 15
> if (x < 0) {
  print ("Negative!")
  } else if (x < 10){
    print ("Positive, less than 10!")
    } else\{print ("Number larger than 10!")
      }
[1] "Number larger than 10!"
```
### Εκτέλεση κατ' επανάληψη: for, repeat και while

Οι επαναληπτικές δομές έχουν ως στόχο την εκτέλεση ενός κομματιού κώδικα για προκαθορισμένο ή μη προκαθορισμένο αριθμό φορών.

Στην R, ο βρόχος for αρκεί για να καλύψει το μεγαλύτερο μέρος των περιπτώσεων που απαιτούν επαναληπτική εκτέλεση.

Ο βρόχος επανάληψης for μπορεί να χρησιμοποιηθεί με δυο τρόπους.

Κατά τον κλασσικό τρόπο, μια μεταβλητή παίρνει τιμές από ένα καθορισμένο εύρος τιμών σε κάθε επανάληψη.

Κατά τον εναλλακτικό τρόπο, μια μεταβλητή παίρνει τιμές από τα στοιχεία μιας συλλογής αντικειμένων.

Δρ. Σωτήριος Δ. Νικολόπουλος (ΠΠ - ΛΟΧΡΗ) R 45/75 (1999) R 46/75 (1999) R 45/75 (1999) R 45/75 (1999) R 45/75

```
KOXK@XKEXKEX E 1990
```

```
c at ( i )
   cat(" ")
}
1 2 3 4 5 6 7 8 9 10
> letters
[1] "a" "b" "c" "d" "e" "f" "g" "h" "i" "j" "k" "l" "m" "n" "o" "p" "q" "r" "s" "t" "u" "v" "w" "x" "y" "z"
> for (x \in \mathsf{in} \mathsf{letters}) {
     cat(x)cat(" ")
   }
a b c d e f g h i j k l m n o p q r s t u v w x y z
```
Παράδειγμα επαναληπτικού βρόχου for.

 $> for (i in 1:10)$ 

Δρ. Σωτήριος Δ. Νικολόπουλος (ΠΠ - ΛΟΧΡΗ) R 46 / 75

Εκτέλεση κατ' επανάληψη: for, repeat και while

# Εκτέλεση κατ' επανάληψη: for, repeat και while

Παράδειγμα επαναληπτικού βρόχου while.

Ένας άλλος τρόπος επανάληψης είναι με χρήση του βρόχου **while**.

Σε έναν βρόχο **while** αρχικά ελέγχεται μια έκφραση.

Όσο (**while**) η έκφραση είναι αληθής (**true**), τότε συνεχίζεται να εκτελείται το κομμάτι κώδικα μέσα στον βρόγο, μέχρι η έκφραση να γίνει ψευδής (**false**).

Δρ. Σωτήριος Δ. Νικολόπουλος (ΠΠ - ΛΟΧΡΗ) R 47 / 75

```
> x <− 1
> while (x < 5){
  print(x)x <− x+1
  }
[1] 1[1] 2[1] 3[1] 4
```
### Εκτέλεση κατ' επανάληψη: for, repeat και while

Παράδειγμα επαναληπτικού βρόχου repeat.

.<br>- Δ. Νικολόπουλος (ΠΠ - ΛΟ

Μια ακόμα επαναληπτική δομή είναι η **repeat**.

Ουσιαστικά, πρόκειται για έναν **ατέρμονο επαναληπτικό βρόχο**.

Ο μόνος τρόπος τερματισμού είναι με χρήση της εντολής **break**.

```
> x <− 1
> repeat{
   print(x)if (x > 3){
     \ensuremath{\mathsf{break}}}
   x <− x+1
   }
[1] 1[1] 2
[1] 3KOKK@KKEKKEK E 1990
\frac{111}{4}
```
### Εντολές next και break

Παράδειγμα εντολής next.

Οι εντολές **next** και **break** χρησιμοποιούνται σε συνδυασμό με τις επαναληπτικές δομές.

H εντολή **next** χρησιμοποιείται για την παράλειψη μιας επανάληψης ενός βρόχου.

Ουσιαστικά, με την **next** ο βρόχος προχωράει στην επόμενη επανάληψη, μη εκτελώντας ότι ακολουθεί μετά την εντολή.

Δρ. Σωτήριος Δ. Νικολόπουλος (ΠΠ - ΛΟΧΡΗ) R 49/75 (Στραπής του Καρτάκι Του Καρτάκι Του Καρτάκι Του Καρτάκι Του

イロトイ団トイミドイミド (ミ) のなが

```
for (i in 1:100){
    # Προσπέρασε ~ τις 20 πρώτες ~ επαναλήψεις
    if (i \leq 20){
       n ext
    }
}
```
### Συναρτήσεις

Οι **συναρτήσεις** είναι αναπόσπαστο κομμάτι της R.

Σε κάθε ένα από τα πολλά έτοιμα πακέτα που είναι διαθέσιμα, υπάρχουν διαφορετικές συναρτήσεις, οι οποίες χρησιμοποιούνται για διαφορετική λειτουργία η κάθε μια.

Πέρα από τις έτοιμες συναρτήσεις της, η R επιτρέπει στον χρήστη να ορίσει τις δικές του συναρτήσεις.

Οι συναρτήσεις ορίζονται, χρησιμοποιώντας την οδηγία ή δεσμευμένη λέξη **function** και αποθηκεύονται και αυτές ως αντικείμενα, όπως γίνεται σχεδόν με τα πάντα στην R.

Πιο συγκεκριμένα, οι συναρτήσεις είναι αντικείμενα που ανήκουν στην κλάση "**function**".

Παρακάτω θα δούμε ότι συναρτήσεις μπορούν να χρησιμοποιηθούν ως ορίσματα άλλων συναρτήσεων.

### Συναρτήσεις

Ορισμός συνάρτησης από τον χρήστη.

Στο παρακάτω παράδειγμα βλέπουμε τη δήλωση μιας απλής συνάρτησης, η οποία δέχεται έναν αριθμό και εκτυπώνει τόσες φορές ένα μήνυμα.

 $>$  myPrinter  $<-$  function  $(x)$  {  $+$  for (i in seq\_len(x)){ + print ("Hello World!") + } + }  $>$  myPrinter (3) [1] "Hello World!" [1] "Hello World!" [1] "Hello World!"

Δρ. Σωτήριος Δ. Νικολόπουλος (ΠΠ - ΛΟΧ

#### Συναρτήσεις

Χρήση του ορίσματος … σε συνάρτηση.

Στην περίπτωση που ο αριθμός των ορισμάτων μια συνάρτησης δεν είναι σταθερός, χρησιμοποιούμε το όρισμα "**…**", το οποίο μεταφράζεται ως 1 ή περισσότερα ορίσματα ακολουθούν.

Το όρισμα "**…**" χρησιμοποιείται ως έχει μέσα στη συνάρτηση, όπως φαίνεται στο παρακάτω παράδειγμα.

Ένα θέμα που προκύπτει από τη χρήση του ορίσματος "…" είναι ότι όσα ορίσματα ακολουθούν μετά από αυτό θα πρέπει να αναφερθούν ρητά κατά το πέρασμα τιμών στη συνάρτηση.

KOXK@XXEXXEX E 1090

```
> myPrinter <- function (..., mes){
+ print (sum (\ldots))
+ print (mes)
+ }
> myPrinter (3, 5, 11, mes = "Hi!")
[1] 19
[1] "Hi!"
```
Δρ. Σωτήριος Δ. Νικολόπουλος (ΠΠ - ΛΟ

Η δημιουργία βρόχων **for** και **while** είναι χρήσιμη και εύκολη, όχι όμως όταν πρόκειται να έχουμε πολλά επίπεδα **εμφωλευμένων βρόχων**.

Η R παρέχει κάποιες έτοιμες συναρτήσεις, οι οποίες υλοποιούν κατά κάποιο τρόπο τους βρόχους αυτούς με έναν πιο συμπαγή τρόπο.

#### lapply

Η **lapply** υπολογίζει το αποτέλεσμα μιας συνάρτησης πάνω στο κάθε στοιχείο μιας λίστας.

Τα βασικά βήματα που εκτελεί η συγκεκριμένη συνάρτηση είναι τα εξής:

- κάνει ένα πέρασμα της λίστας, στοιχείο προς στοιχείο,
- εφαρμόζει τη συνάρτηση σε κάθε στοιχείο της λίστας, και
- επιστρέφει μια λίστα.

Με την συνάρτηση **str**, μπορούμε να δούμε το πλήθος και τη σειρά των ορισμάτων οποιασδήποτε συνάρτησης.

#### lapply

Όπως θα δούμε στην συνέχεια, η συνάρτηση **lapply** παίρνει 3 ορίσματα ως είσοδο:

**X**, η λίστα πάνω στα στοιχεία της οποίας θα εφαρμοστεί η συνάρτηση **FUN**,

Δρ. Σωτήριος Δ. Νικολόπουλος (ΠΠ - ΛΟΧΡΗ) R 55 / 75 A SHOT R 55 A SHOT R 55 / 75 A SHOT R 55 / 75 A SHOT R 55 / 75 A SHOT R 55 / 75 A SHOT R 55 / 75 A SHOT R 55 / 75 A SHOT R 55 / 75 A SHOT R 55 / 75 A SHOT R 55 / 75 A SH

KOKK@KKEKKEK E 1990

- **FUN**, η συνάρτηση που θα εφαρμοστεί ή το όνομα της συνάρτησης,
- **...,** περιέχει τα ορίσματα που θα περαστούν στη **FUN**.

Παράδειγμα χρήσης της lapply.

[ 1 ] −0.03975962

> str (lapply) function  $(X, FUN, ...)$ > x <- list (a=rnorm (10), b=rnorm (20), c=rnorm (30))  $>$  lapply  $(x, \text{ mean})$ \$a [ 1 ] −0.05970574 \$b  $[1] 0.1117777$  $c \$ 

#### sapply.

Η **sapply** λειτουργεί όπως η **lapply**, αλλά επιχειρεί να απλοποιήσει το αποτέλεσμα που επιστρέφεται.

Δηλαδή, η μόνη ουσιαστική διαφορά τους βρίσκεται στην επιστρεφόμενη τιμή.

Πιο συγκεκριμένα, η **sapply** προσπαθεί να απλοποιήσει το επιστρεφόμενο αποτέλεσμα ως εξής:

- Αν το αποτέλεσμα είναι μια λίστα, της οποία τα στοιχεία έχουν όλα μήκος ίσο με 1, τότε επιστρέφεται ένα διάνυσμα.
- Αν το αποτέλεσμα είναι μια λίστα, της οποία τα στοιχεία είναι όλα διανύσματα ίδιου μήκους (> 1), τότε επιστρέφεται ένα μητρώο.
- Αν όλα τα υπόλοιπα αποτύχουν, τότε επιστρέφει μια λίστα.

Παράδειγμα χρήσης της slapply.

Συγκρίνοντας τα αποτελέσματα του παρακάτω παραδείγματος με αυτά του παραδείγματος της **lapply**, γίνεται πιο ξεκάθαρη η χρησιμότητα και λόγος ύπαρξης της **sapply**.

Δρ. Σωτήριος Δ. Νικολόπουλος (ΠΠ - ΛΟΧΡΗ) R 58 / 75 AM AND THE SERVER TO THE SERVER TO THE SERVER TO THE SERVER

KOXK@XKEXKEX E 1990

 $> str ($  sapply  $)$ function  $(X, FUN, \ldots, sim p$ lify = TRUE, USE.NAMES = TRUE) > x <- list (a=rnorm (10), b=rnorm (20), c=rnorm (30))  $>$  sapply  $(x, \text{ mean})$ a b c −0.002159579 0.282856490 −0.064730499

Η συνάρτηση **split** δεν ανήκει στις επαναληπτικές συναρτήσεις.

Η συγκεκριμένη συνάρτηση παίρνει ως όρισμα ένα διάνυσμα ή κάποιο άλλο αντικείμενο και το χωρίζει σε ομάδες βάσει ενός **παράγοντα** (factor) ή μιας **λίστας** παραγόντων (list of factors).

Ο λόγος, για τον οποίο αναφέρουμε αυτή τη συνάρτηση μαζί με τις επαναληπτικές συναρτήσεις, είναι ότι ο συνδυασμός της **split** μαζί με κάποια από τις **lapply** ή **sapply** αποτελεί κλασσικό παράδειγμα στην R.

Η βασική ιδέα είναι ότι μπορούμε να πάρουμε μια δομή δεδομένων, να τη χωρίσουμε σε υποσύνολα με βάση κάποια άλλη μεταβλητή, και στη συνέχεια να εφαρμόσουμε κάποια συνάρτηση σε αυτά τα υποσύνολα.

Δρ. Σωτήριος Δ. Νικολόπουλος (ΠΠ - ΛΟΧΕ

Παράδειγμα χρήσης της συνάρτησης split σε συνδυασμό με την sapply.

> str (sapply)  $function (X, FUN, \ldots, simplify = TRUE, USE.NAMES = TRUE)$ > x <- list (a=rnorm (10), b=rnorm (20), c=rnorm (30))  $>$  sapply  $(x, \text{ mean})$ a b c 0.26171869 0.04063794 −0.16428579 > dat <- data.frame(subject=1:6, age=c(15,17,16,20,21,23), + adult=c (FALSE, FALSE, FALSE, TRUE, TRUE, TRUE) ) > s <- split (dat, dat\$adult)

- K □ X K @ X K 할 X X 할 X \_ 할 X - 9 Q Q Q

Παράδειγμα χρήσης της συνάρτησης split σε συνδυασμό με την sapply.

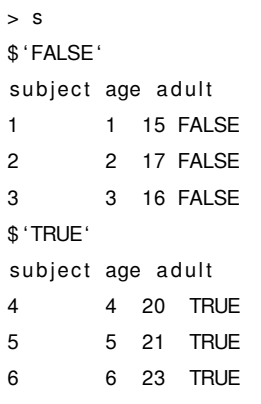

Παράδειγμα χρήσης της συνάρτησης split σε συνδυασμό με την sapply.

 $>$  sapply (s, function  $(x)$  { +  $mean(x[["age"]])$  $+$  })

FALSE TRUE 16.00000 21.33333

### tapply

Η συνάρτηση **tapply** χρησιμοποιείται για την εφαρμογή μιας συνάρτησης πάνω σε ένα υποσύνολο ενός διανύσματος.

Μπορεί να θεωρηθεί ως συνδυασμός των συναρτήσεων **split** και **sapply**, αλλά μόνο για διανύσματα.

Τα ορίσματα της **tapply** είναι τα ακόλουθα:

- **X**, ένα διάνυσμα πάνω στο οποίο θα γίνει ο διαχωρισμός και η εφαρμογή της συνάρτησης,
- **INDEX**, παράγοντας (factor) ή λίστα παραγόντων (list of factors),
- **FUN**, η συνάρτηση που θα εφαρμοστεί,
- **...**, περιέχει τα υπόλοιπα ορίσματα που θα περαστούν στην **FUN**,
- **simplify**, λογικό όρισμα να απλοποιηθούν τα αποτελέσματα ή όχι;

#### tapply

Παράδειγμα χρήσης της συνάρτησης tapply.

Δρ. Σωτήριος Δ. Νικολόπουλος (ΠΠ - ΛΟΧΡΗ) **Γ΄ του Κατάστου**λος (Ε

> str(tapply) function  $(X, \text{INDEX}, \text{FUN} = \text{NULL}, \dots, \text{default} = \text{NA}, \text{simpility} = \text{TRUE})$ > x <- c(rnorm(10), rnorm(10), rnorm(10), rnorm(10))  $> f \leftarrow gl(4, 10)$ > f [ 1 ] 1 1 1 1 1 1 1 1 1 1 2 2 2 2 2 2 2 2 2 2 3 3 3 3 3 3 3 3 3 3 4 4 4 4 4 4 4 4 4 4 Levels: 1 2 3 4  $>$  tapply  $(x, f, \text{mean})$ 1 2 3 4 −0.15703595 −0.48610828 −0.01035259 −0.36655480

# Παραδείγματα προς επίλυση

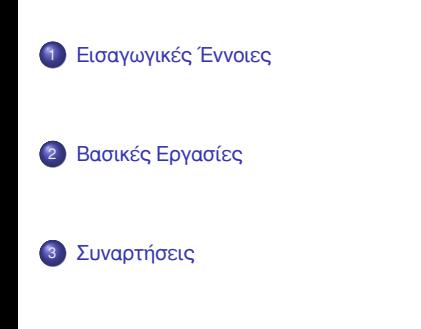

4 Παραδείγματα προς επίλυση

# Ερώτηση: Παράδειγμα 1ο

Ποιος από τους παρακάτω τύπος δεδομένων (κλάση αντικειμένου) ΔΕΝ είναι ατομικός;

- **1** λίστα (list)
- <sup>2</sup> διάνυσμα (vector)
- **3** αριθμητικός (numeric)
- **4** λογικός (logical)

# Απάντηση: Παράδειγμα 1ο

Ποιος από τους παρακάτω τύπος δεδομένων (κλάση αντικειμένου) ΔΕΝ είναι ατομικός;

- **1** λίστα (list)
- <sup>2</sup> διάνυσμα (vector)
- **3** αριθμητικός (numeric)
- **4** λογικός (logical)

# Ερώτηση: Παράδειγμα 2ο

Δοθέντων δυο διανυσμάτων x <− c(1, 2, 3) και y <− c(4, 5, 6), ποιο είναι το αποτέλεσμα της εκτέλεσης της εντολής rbind(x, y);

- <sup>1</sup> ένα 2x2 μητρώο
- <sup>2</sup> ένα 2x3 μητρώο
- **3** ένα 3x2 μητρώο
- <sup>4</sup> ένα 3x3 μητρώο

 $\wedge\wedge$   $\vert$ 

# Απάντηση: Παράδειγμα 2ο

Δοθέντων δυο διανυσμάτων x <− c(1, 2, 3) και y <− c(4, 5, 6), ποιο είναι το αποτέλεσμα της εκτέλεσης της εντολής rbind(x, y);

- <sup>1</sup> ένα 2x2 μητρώο
- <sup>2</sup> **ένα 2x3 μητρώο**
- **3** ένα 3x2 μητρώο
- <sup>4</sup> ένα 3x3 μητρώο

 $\wedge\wedge$   $\vert$ 

# Ερώτηση: Παράδειγμα 3ο

Ένα βασικό χαρακτηριστικό των διανυσμάτων στην R είναι ότι:

- <sup>1</sup> έχουν όλα το ίδιο μήκος.
- <sup>2</sup> το μήκος τους πρέπει να είναι λιγότερο των 1024 στοιχείων.
- **3** ένα διάνυσμα δεν έχει ιδιότητες.
- <sup>4</sup> όλα τα στοιχεία ενός διανύσματος πρέπει να ανήκουν στην ίδια κλάση.

# Απάντηση: Παράδειγμα 3ο

Ένα βασικό χαρακτηριστικό των διανυσμάτων στην R είναι ότι:

- <sup>1</sup> έχουν όλα το ίδιο μήκος.
- <sup>2</sup> το μήκος τους πρέπει να είναι λιγότερο των 1024 στοιχείων.
- **3** ένα διάνυσμα δεν έχει ιδιότητες.
- <sup>4</sup> **όλα τα στοιχεία ενός διανύσματος πρέπει να ανήκουν στην ίδια κλάση.**

# Ερώτηση: Παράδειγμα 4ο

Σας δίνεται η ακόλουθη συνάρτηση:

```
t <- function (x) {
```

```
+ g <- function (y) {
```

```
+ y + z
```
- $+$   $\qquad$  }  $\_$
- + z <− 5
- +  $x + g(x)$

```
+ }
```
και στη συνέχεια εκτελούμε:

 $z < -8$ 

t(2)

Ποια τιμή επιστρέφεται;

R  $\blacksquare$  72/75

KOXK@XKEXKEX E 1990

- $05$
- <sup>2</sup> 4
- <sup>3</sup> 12

4 9 Δρ. Σωτής
## Ερώτηση: Παράδειγμα 4ο

Σας δίνεται η ακόλουθη συνάρτηση:

```
t <- function (x) {
```

```
+ g <- function (y) {
```

```
+ y + z
```
- $+$   $\qquad$  }  $\_$
- + z <− 5
- +  $x + g(x)$

```
+ }
```
και στη συνέχεια εκτελούμε:

 $z < -8$ 

t(2)

Ποια τιμή επιστρέφεται;

- $05$
- <sup>2</sup> 4
- <sup>3</sup> 12
- <sup>4</sup> **9** -<br>KED K@ KK 통 K 통 K 통 : ⊙Q Q Δρ. Σωτής R  $\blacksquare$  73/75

## Ερώτηση: Παράδειγμα 5ο

Υποθέστε ότι έχετε το διάνυσμα x <− c(7, 8, 10, 2, 3, 0).

Ποια εντολή θα αντικαταστήσει όλες τις τιμές μεγαλύτερες του 5 με 0;

- $x[x < 5] < -0$
- $x[x == 5] < -0$
- $x[x \geq 5] \leq 0$
- $x[x > 5] < -0$

## Απάντηση: Παράδειγμα 5ο

Υποθέστε ότι έχετε το διάνυσμα x <− c(7, 8, 10, 2, 3, 0). Ποια εντολή θα αντικαταστήσει όλες τις τιμές μεγαλύτερες του 5 με 0;

- $x[x < 5] < -0$
- $x[x == 5] < -0$
- $x[x \geq 5] \leq 0$
- <sup>4</sup> **x[x > 5] <− 0**